## Lecture d'une Horloge Analogique (F)

Lisez chaque heure et écrivez-la dans l'espace sous l'horloge.

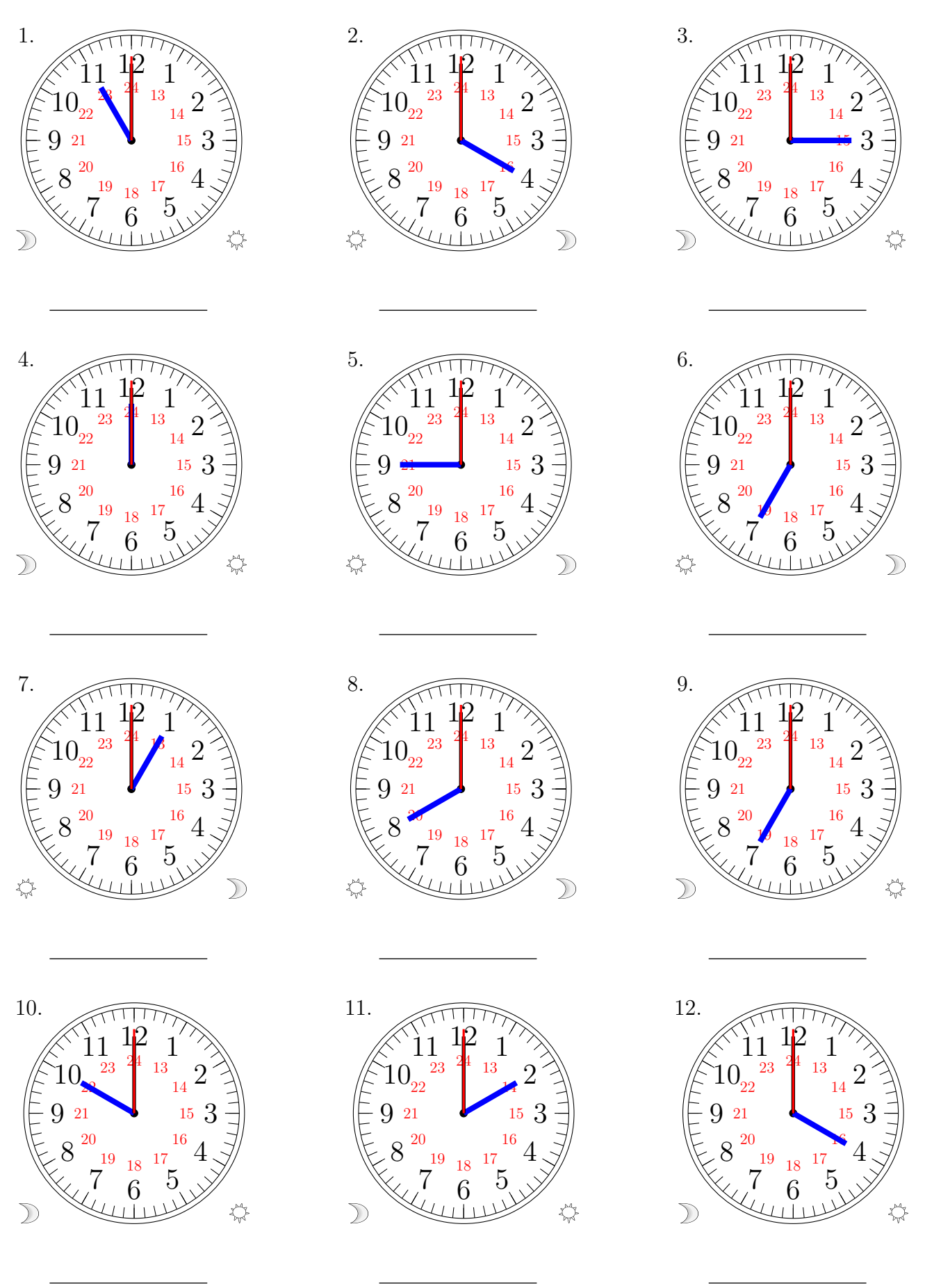

MathsLibres.com

## Lecture d'une Horloge Analogique (F) Solutions

Lisez chaque heure et écrivez-la dans l'espace sous l'horloge.

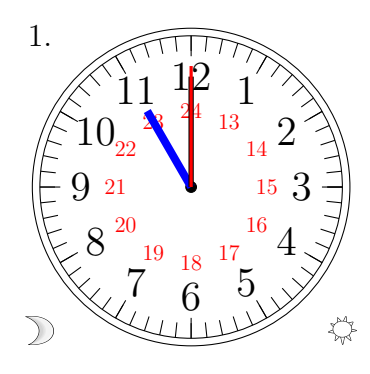

11:00:00

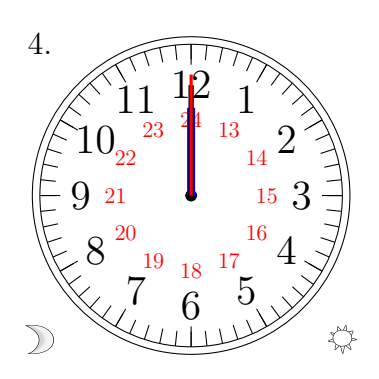

00:00:00

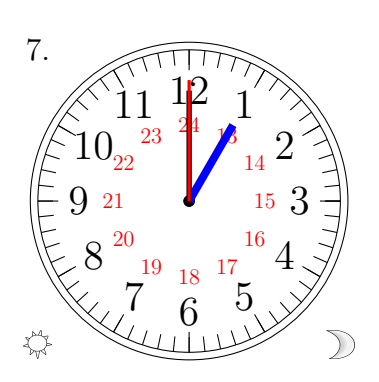

13:00:00

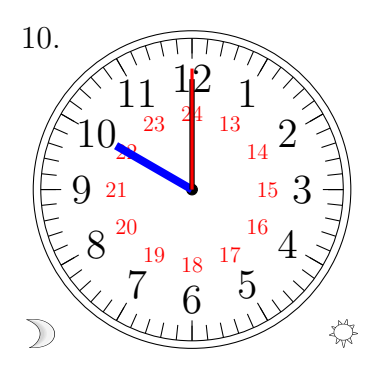

10:00:00

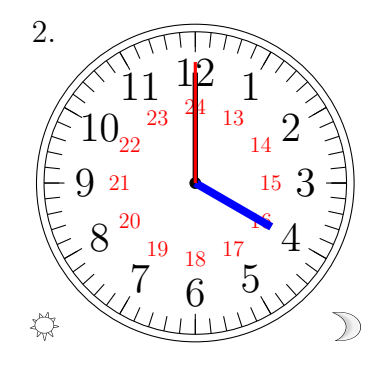

16:00:00

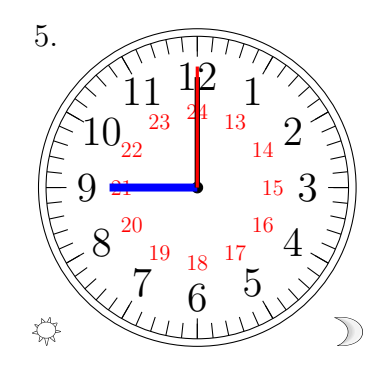

21:00:00

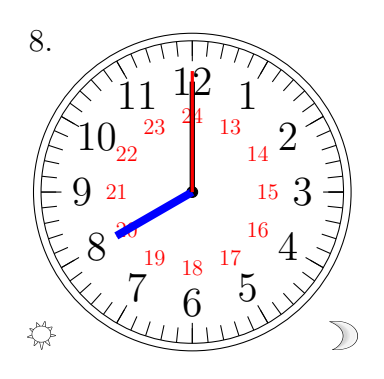

20:00:00

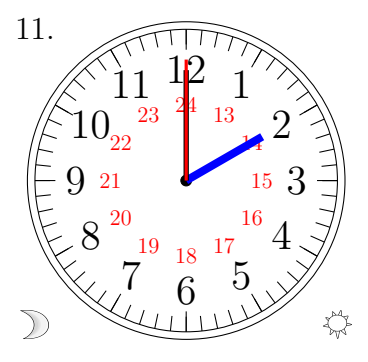

02:00:00

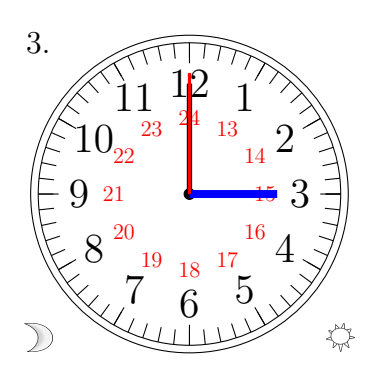

03:00:00

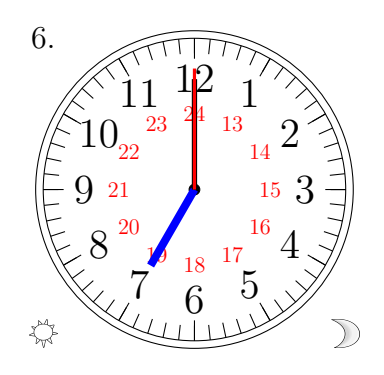

19:00:00

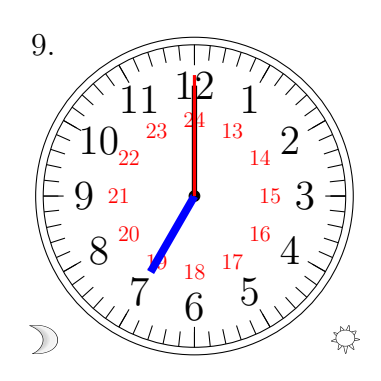

07:00:00

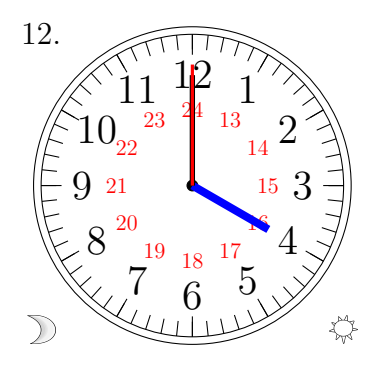

04:00:00

MathsLibres.com